# THE POSTDOC TIMES

**ARCHIM May 12th 2023 ISSUE 2023 ISSUE 2023** 

 $\mathbf{A} = \mathbf{A} + \mathbf{A} + \mathbf{A} + \mathbf{A}$ 

### Boost your skills!

Monday, May 15th @ 1:00 – 2:00 pm Online & In person – Registration required https://www.eventbrite.com/e/how-to-design-an-effective-chalk-talk-tickets-620804732667?utm-campaign=social&utmcontent=attendeeshare&utm-medium=discovery&utm-term=listing&utm-source=cp&aff=escb

#### HMPA: Postdoc Retirement Options

Monday, May 15th @ 5:00 – 6:00 pm **Online** https://postdoc.hms.harvard.edu/event/hmpa-retirement-5-15-23?delta=0

#### HMPA: The Entrepreneurial Hour at Vida Ventures

Tuesday, May 23rd @ 4:00 – 5:00 pm Vida Ventures, Boston, MA https://postdoc.hms.harvard.edu/event/hmpa-entrepreneurial-hour-vida-ventures?delta=0

#### Salary Negotiation for Industry

Wednesday, May 24th @ 2:00 – 3:00 pm **Online** Salary Negotiation for Industry | HMS/HSDM Office for Postdoctoral Fellows (harvard.edu)

#### Postdoc Coffee House

Wednesday, May 17th @ 9:30 – 10:30 am OPF, Gordon Hall, Room 006, 25 Shattuck Street

#### Current Topics in Bioinformatics series: ML4Bio

Wednesday, May 17<sup>th</sup> @ 1:00 - 4:00 pm **Online** Non-OPF Events & Announcements | HMS/HSDM Office for Postdoctoral Fellows (harvard.edu)

#### Career Clinic: Statements of Teaching Philosophy

Thursday, May 18th @ 2:00 – 3:30 pm **Online** https://postdoc.hms.harvard.edu/event/cc-5-18-23

### Spring 2023 Technology Enabled Career Transition Bootcamp

Saturdays, April 29th to June 10th @ 12:00 – 2:30 pm Online & In person depending on the session https://postdoc.hms.harvard.edu/finding-funding

# Resource of the month

View your dataset as a heat map, then explore the interactive tools in Morpheus. Cluster, create new annotations, search, filter, sort, display charts, and more.

https://software.broadinstitute.org/morpheus/

Follow HMPA website (https://hmpa.hms.harvard.edu/) for updates, news and open Postdocs positions at HMS! Drop us an email @ hmpa@hms.harvard.edu with any question or suggestion and join any of the HMPA committees for the new course 2023.

## Stay social @HARVARDMPA on Facebook, Instagram and Twitter!

# Upcoming events

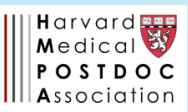